USB to Ethernet Network Adapter

# User Guide

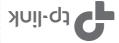

#### ATTENTION

- When product has power button, the power button is one of the way to shut off the product; when there is no power button, the only way to completely shut off power is to disconnect the product or the power adapter from the power source.
- Don't disassemble the product, or make repairs yourself. You run the risk of electric shock and voiding the limited warranty. If you need service, please contact us.
- Keep the device away from water, fire, humidity or hot environments.

#### Recycling

This product bears the selective sorting symbol for Waste electrical and electronic equipment (WEEE).

This means that this product must be handled pursuant to European directive 2012/19/EU in order to be recycled or dismantled to minimize its impact on the environment.

User has the choice to give his product to a competent recycling organization or to the retailer when he buys a new electrical or electronic equipment.

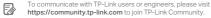

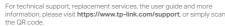

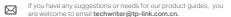

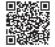

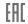

## Using the Adapter

This adapter supports Plug and Play feature. Plug in and wait for seconds. Then this adapter is ready to use.

#### \* UF300C:

For Windows 7/8/8.1, Mac OS X 10.8 and older version, please download and install a driver from our official website www.tp-link.com, and search the model number.

#### \* UE330, UE300 and UE200:

For Windows 7/8/8.1, please click to install a driver if prompted to do so. For Windows 7, please click CANCEL if prompted "The program might not have installed correctly" after installation.

For Mac OS X 10.8 and older version, please download and install a driver from our official website www.tp-link.com, and search the model number.

### \* UF306:

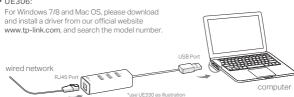

### \* Works with Nintendo Switch (Supported by UE306 ONLY)

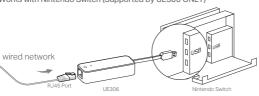

# LED Explanation

| LED (for UE330)                       | Status   | Indication                                                 |
|---------------------------------------|----------|------------------------------------------------------------|
| White                                 | On       | The adapter is properly connected and hub is ready to use  |
| Yellow                                | On       | The Ethernet cable is properly connected                   |
| Green                                 | Flashing | Network data is being transferred                          |
| LED (for UE300C, UE300, UE200, UE306) |          |                                                            |
| White                                 | On       | Both the adapter and Ethernet cable are properly connected |
| White                                 | Flashing | Network data is being transferred                          |
|                                       |          |                                                            |